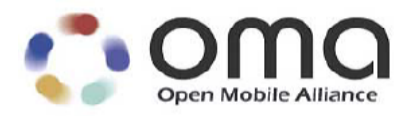

# **RCS Profile of ParlayREST Web Services**

Candidate Version 1.0 – 11 Jan 2011

#### **Open Mobile Alliance** OMA-TS-ParlayREST\_RCSProfile-V1\_0-20110111-C

Use of this document is subject to all of the terms and conditions of the Use Agreement located at <http://www.openmobilealliance.org/UseAgreement.html>.

Unless this document is clearly designated as an approved specification, this document is a work in process, is not an approved Open Mobile Alliance™ specification, and is subject to revision or removal without notice.

You may use this document or any part of the document for internal or educational purposes only, provided you do not modify, edit or take out of context the information in this document in any manner. Information contained in this document may be used, at your sole risk, for any purposes. You may not use this document in any other manner without the prior written permission of the Open Mobile Alliance. The Open Mobile Alliance authorizes you to copy this document, provided that you retain all copyright and other proprietary notices contained in the original materials on any copies of the materials and that you comply strictly with these terms. This copyright permission does not constitute an endorsement of the products or services. The Open Mobile Alliance assumes no responsibility for errors or omissions in this document.

Each Open Mobile Alliance member has agreed to use reasonable endeavors to inform the Open Mobile Alliance in a timely manner of Essential IPR as it becomes aware that the Essential IPR is related to the prepared or published specification. However, the members do not have an obligation to conduct IPR searches. The declared Essential IPR is publicly available to members and non-members of the Open Mobile Alliance and may be found on the "OMA IPR Declarations" list at [http://www.openmobilealliance.org/ipr.htm](http://www.openmobilealliance.org/ipr.html)l. The Open Mobile Alliance has not conducted an independent IPR review of this document and the information contained herein, and makes no representations or warranties regarding third party IPR, including without limitation patents, copyrights or trade secret rights. This document may contain inventions for which you must obtain licenses from third parties before making, using or selling the inventions. Defined terms above are set forth in the schedule to the Open Mobile Alliance Application Form.

NO REPRESENTATIONS OR WARRANTIES (WHETHER EXPRESS OR IMPLIED) ARE MADE BY THE OPEN MOBILE ALLIANCE OR ANY OPEN MOBILE ALLIANCE MEMBER OR ITS AFFILIATES REGARDING ANY OF THE IPR'S REPRESENTED ON THE "OMA IPR DECLARATIONS" LIST, INCLUDING, BUT NOT LIMITED TO THE ACCURACY, COMPLETENESS, VALIDITY OR RELEVANCE OF THE INFORMATION OR WHETHER OR NOT SUCH RIGHTS ARE ESSENTIAL OR NON-ESSENTIAL.

THE OPEN MOBILE ALLIANCE IS NOT LIABLE FOR AND HEREBY DISCLAIMS ANY DIRECT, INDIRECT, PUNITIVE, SPECIAL, INCIDENTAL, CONSEQUENTIAL, OR EXEMPLARY DAMAGES ARISING OUT OF OR IN CONNECTION WITH THE USE OF DOCUMENTS AND THE INFORMATION CONTAINED IN THE DOCUMENTS.

© 2011 Open Mobile Alliance Ltd. All Rights Reserved. Used with the permission of the Open Mobile Alliance Ltd. Under the terms set forth above.

# **Contents**

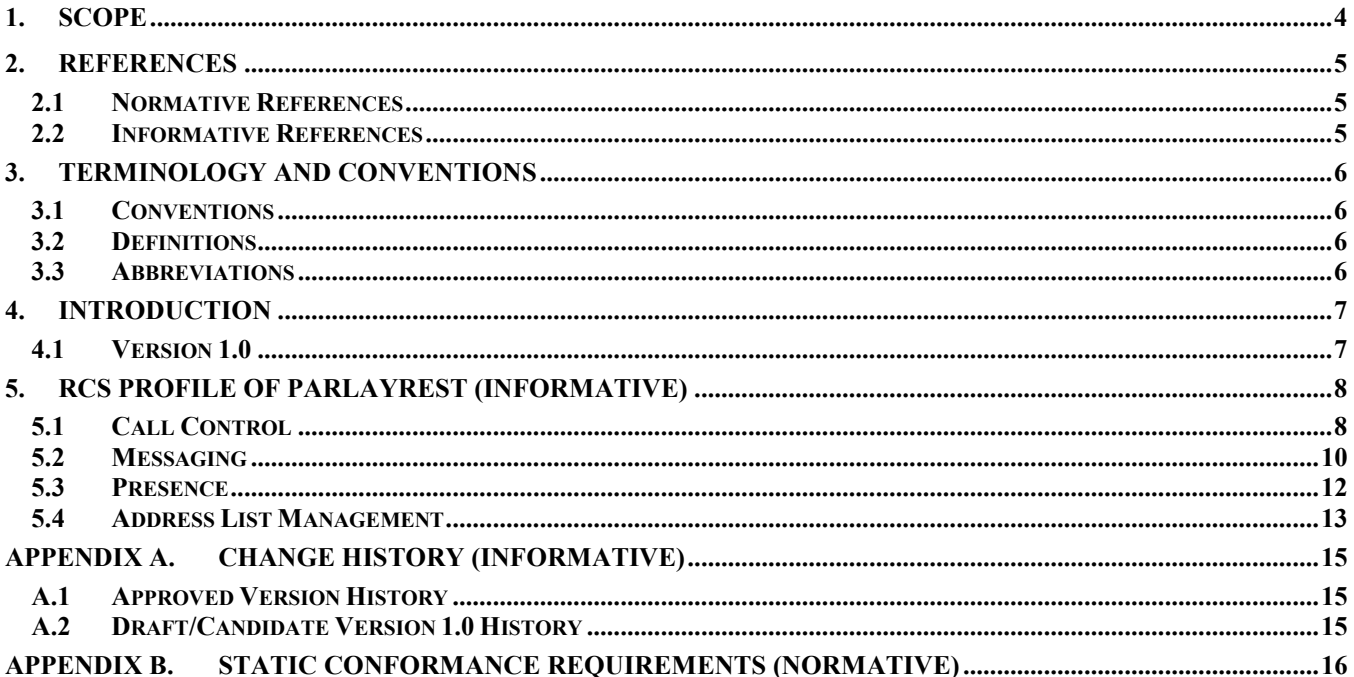

# <span id="page-3-0"></span>**1. Scope**

This specification provides the RCS (Rich Communications Suite) profile of the RESTful bindings of Parlay X Web Services [REST\_ERP].

## <span id="page-4-0"></span>**2. References**

#### **2.1 Normative References**

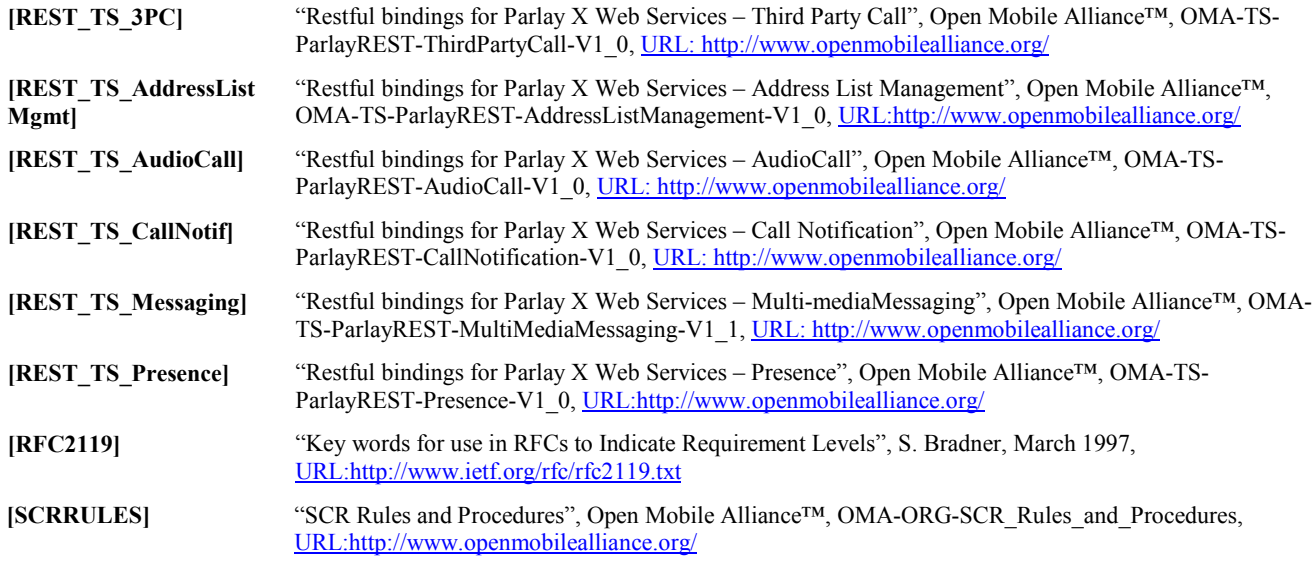

#### **2.2 Informative References**

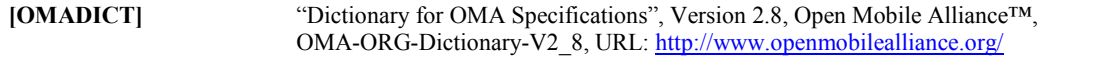

**[REST\_ERP]** "RESTful bindings for Parlay X Web Services", Version 2.0, Open Mobile Alliance™, OMA-ERP-ParlayREST-V2\_0, URL:<http://www.openmobilealliance.org/>

# <span id="page-5-0"></span>**3. Terminology and Conventions**

### **3.1 Conventions**

The key words "MUST", "MUST NOT", "REQUIRED", "SHALL", "SHALL NOT", "SHOULD", "SHOULD NOT", "RECOMMENDED", "MAY", and "OPTIONAL" in this document are to be interpreted as described in [RFC2119].

All sections and appendixes, except "Scope" and "Introduction", are normative, unless they are explicitly indicated to be informative.

#### **3.2 Definitions**

(none in this revision)

#### **3.3 Abbreviations**

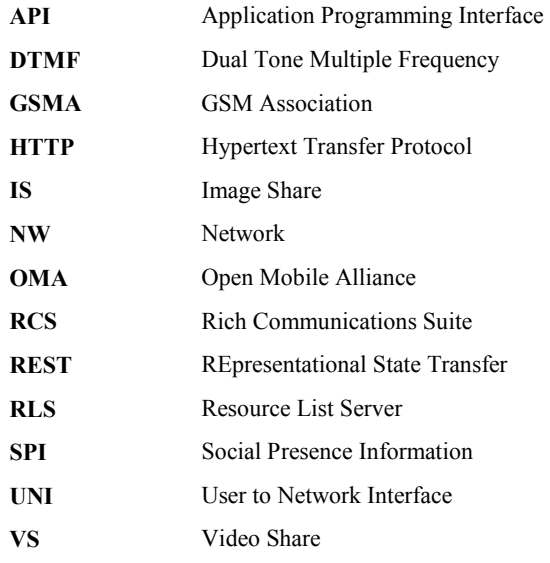

# <span id="page-6-0"></span>**4. Introduction**

The GSMA RCS project aims to speed up and facilitate the adoption of applications and services that provide an interoperable, convergent, rich communication experience based on IP and Multimedia. In response to the evolving needs of consumers, operators, vendors and developers RCS will use the Application Programming Interface (API) approach in order to expand capabilities, enable new business models, provide mechanisms for differentiated services, and significantly reduce time-to-market for innovation.

The RCS Profile of ParlayREST specifies a subset recommended to be used by GSMA RCS.

This RCS Profile specification contains tables with information on what interfaces are mandated in the profile that must be implemented in order to claim that the instance complies with the profile. The RCS Profile of ParlayREST defines a subset of the resources and HTTP operations in ParlayREST that must be supported by any entity conforming to the profile. The profile does not change the operations themselves in any way, e.g. parameters, whether optional or mandatory, behaviour, etc.

#### **4.1 Version 1.0**

The first version of the RCS profile contains tables for Third Party Call, Call Notification, Audio Call, Presence, Messaging and Address List Management as specified in the following chapter.

# <span id="page-7-0"></span>**5. RCS Profile of ParlayREST (Informative)**

### **5.1 Call Control**

The RCS profile of ParlayREST Call Control defines a subset of the HTTP operations in [REST\_TS\_3PC], [REST\_TS\_CallNotif] and [REST\_TS\_AudioCall] as listed below.

Note: The ParlayREST Third Party Call API only includes the control path, not the media path. That means, the API can be used to initiate / terminate a call session between a number of call participants (the exact limitation depends on operator policies; however, it is safe to assume that this number is at least 2). However, the API has no access to the media that make up the call. These are exchanged directly between the terminals (or telephony software clients) of the call participants.

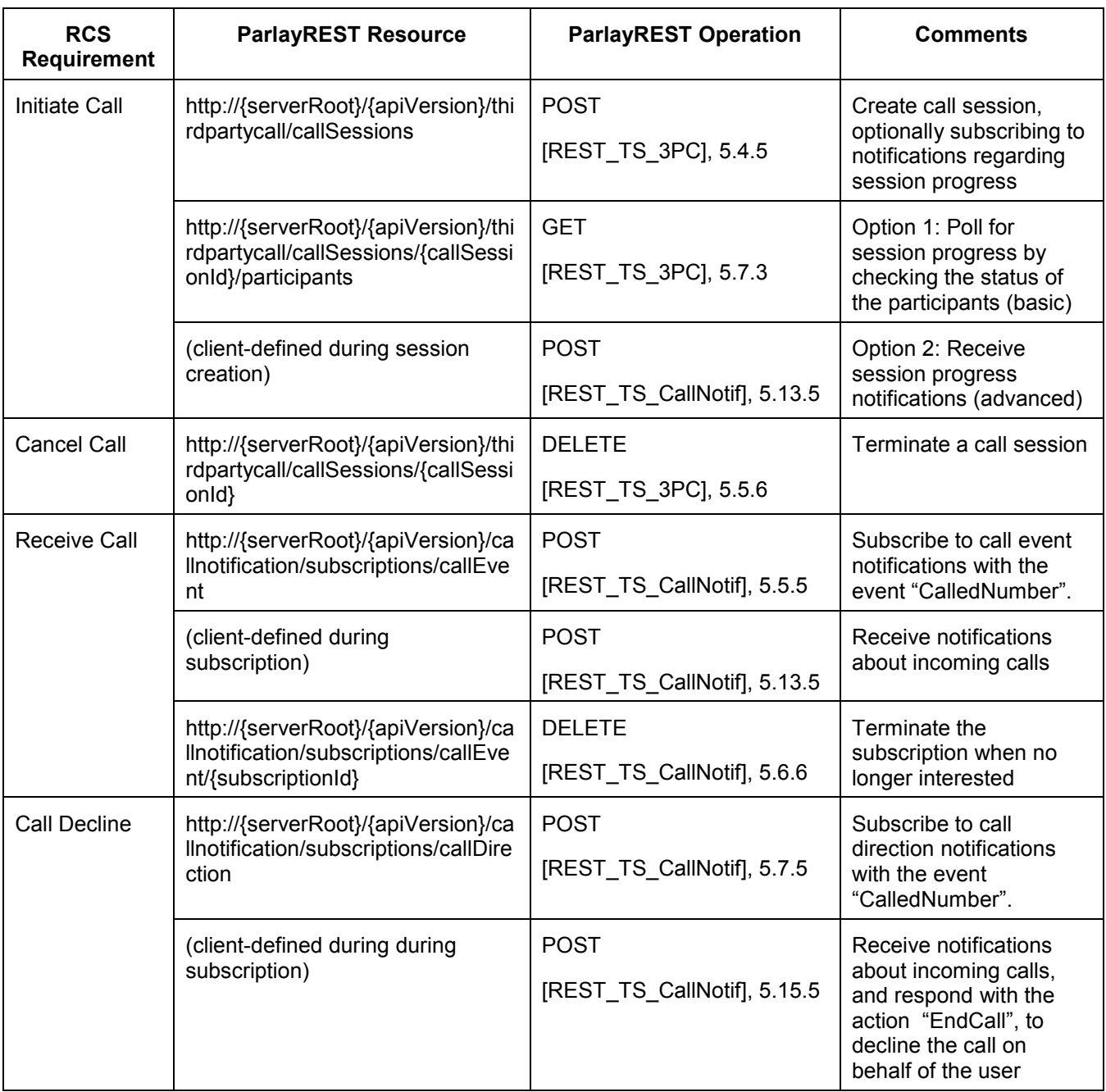

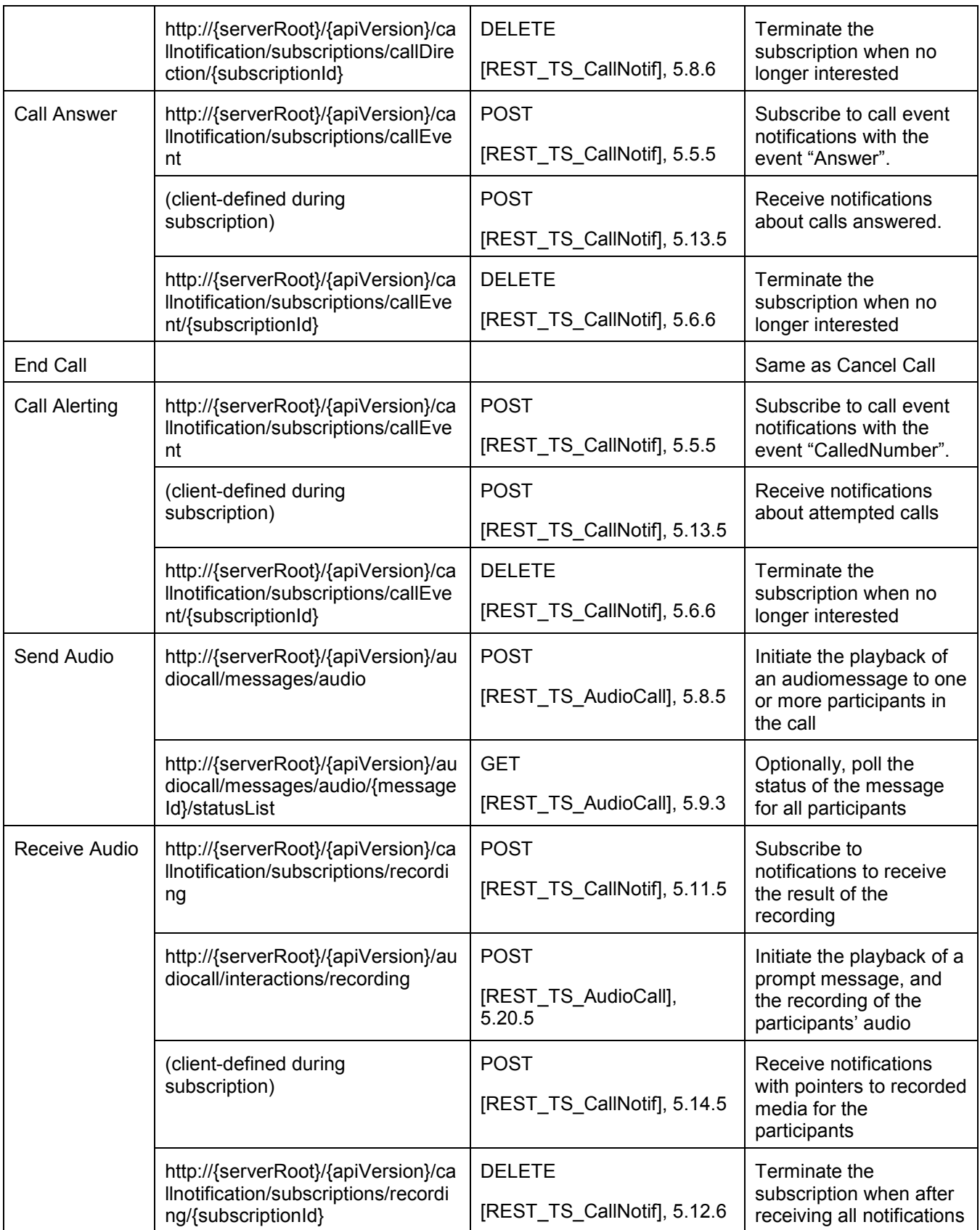

#### <span id="page-9-0"></span>**5.2 Messaging**

The RCS profile of ParlayREST Multi-media Messaging defines a subset of the HTTP operations in [REST\_TS\_Messaging] as listed below.

Note: The ParlayREST Multi-media Messaging covers both SMS and MMS.

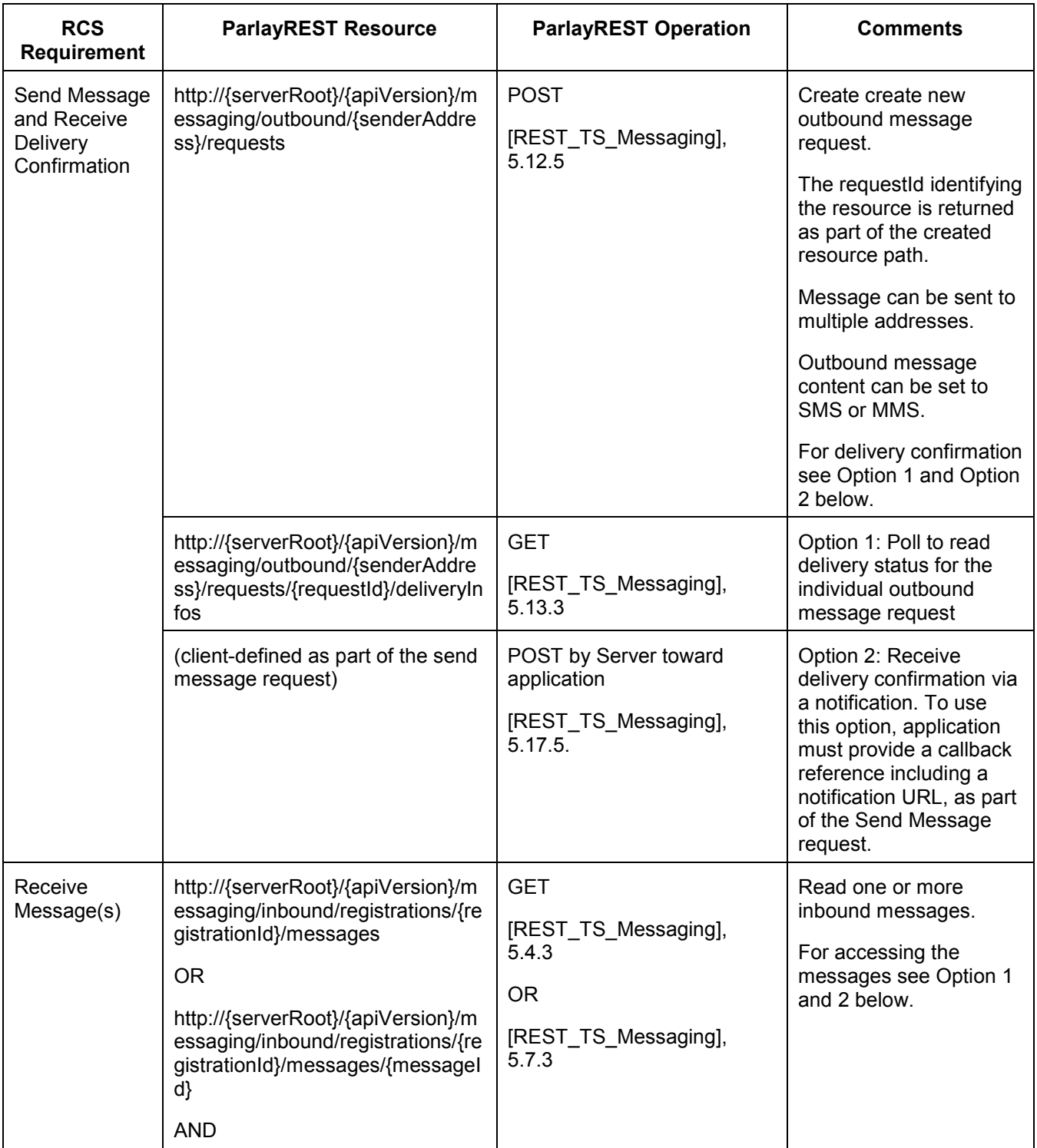

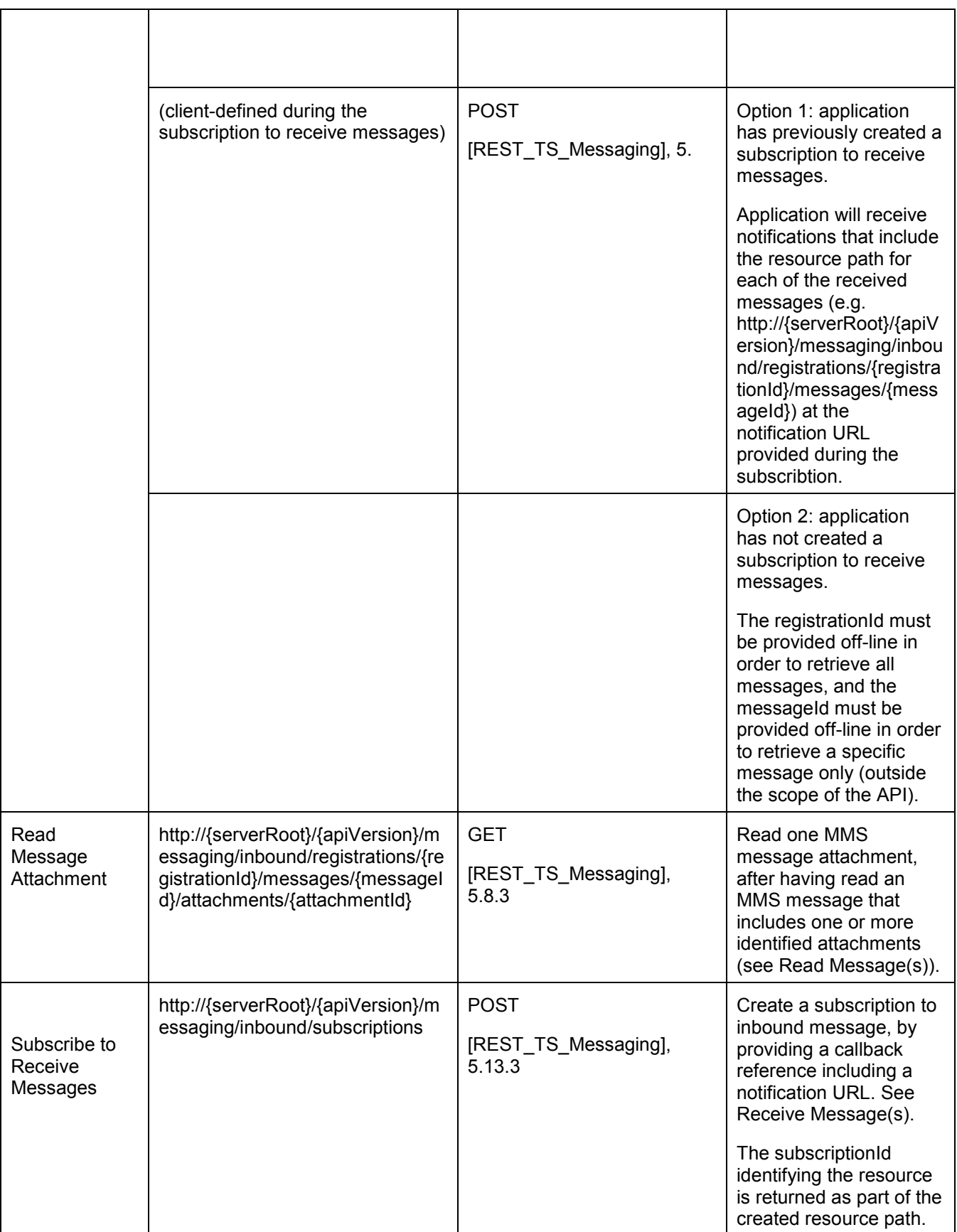

<span id="page-11-0"></span>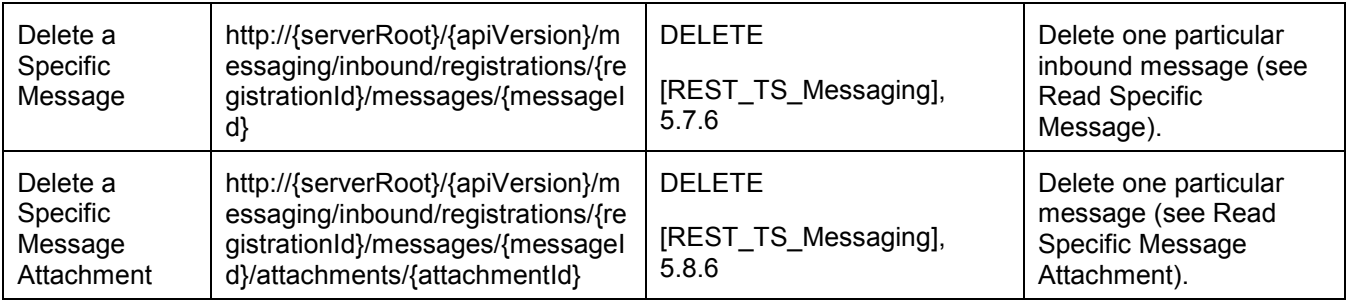

#### **5.3 Presence**

The RCS profile of ParlayREST Presence defines a subset of the HTTP operations in [REST\_TS\_Presence] as listed below. The section numbers in the column "ParlayREST Operations" refer to sections in [REST\_TS\_Presence].

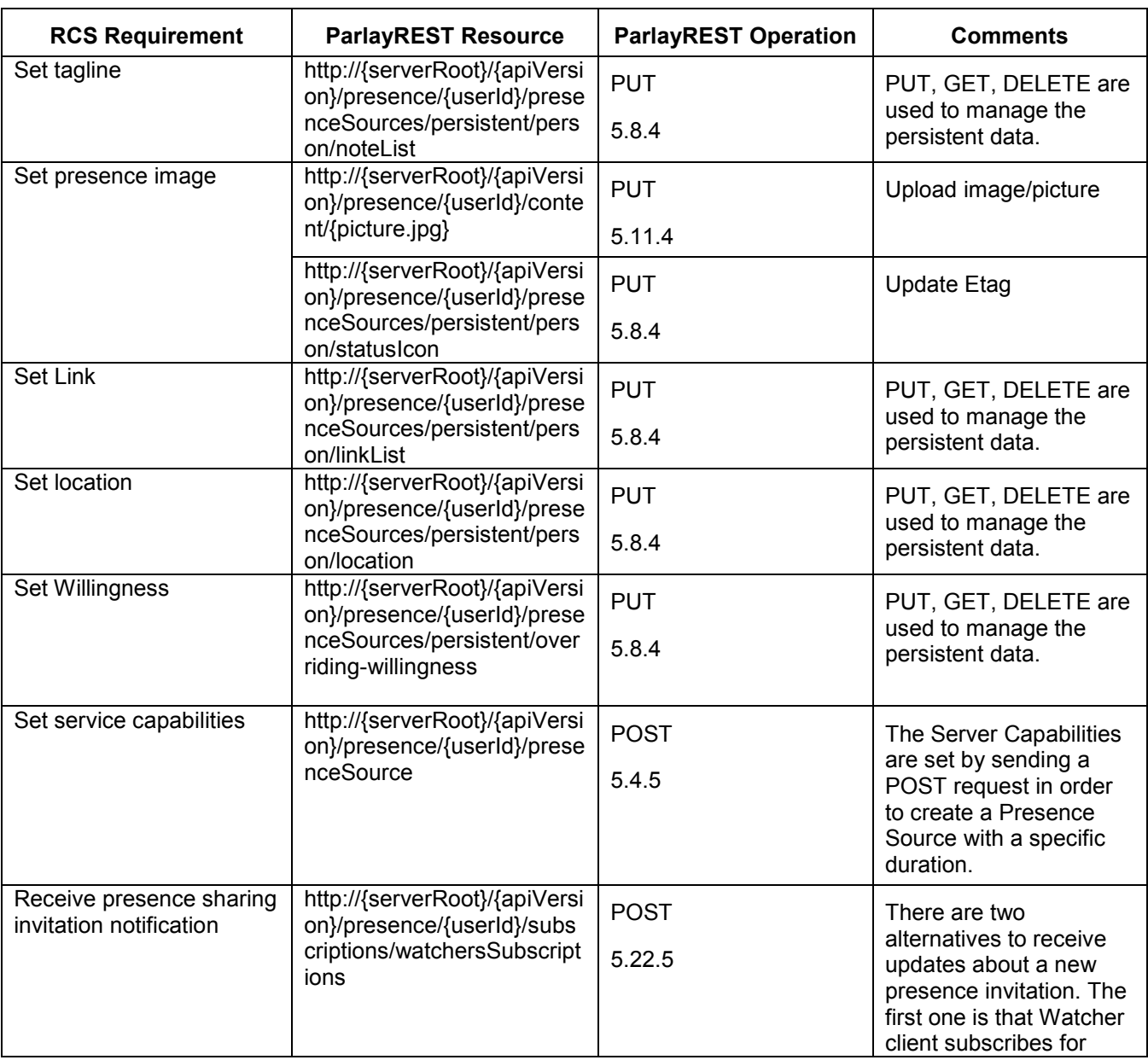

<span id="page-12-0"></span>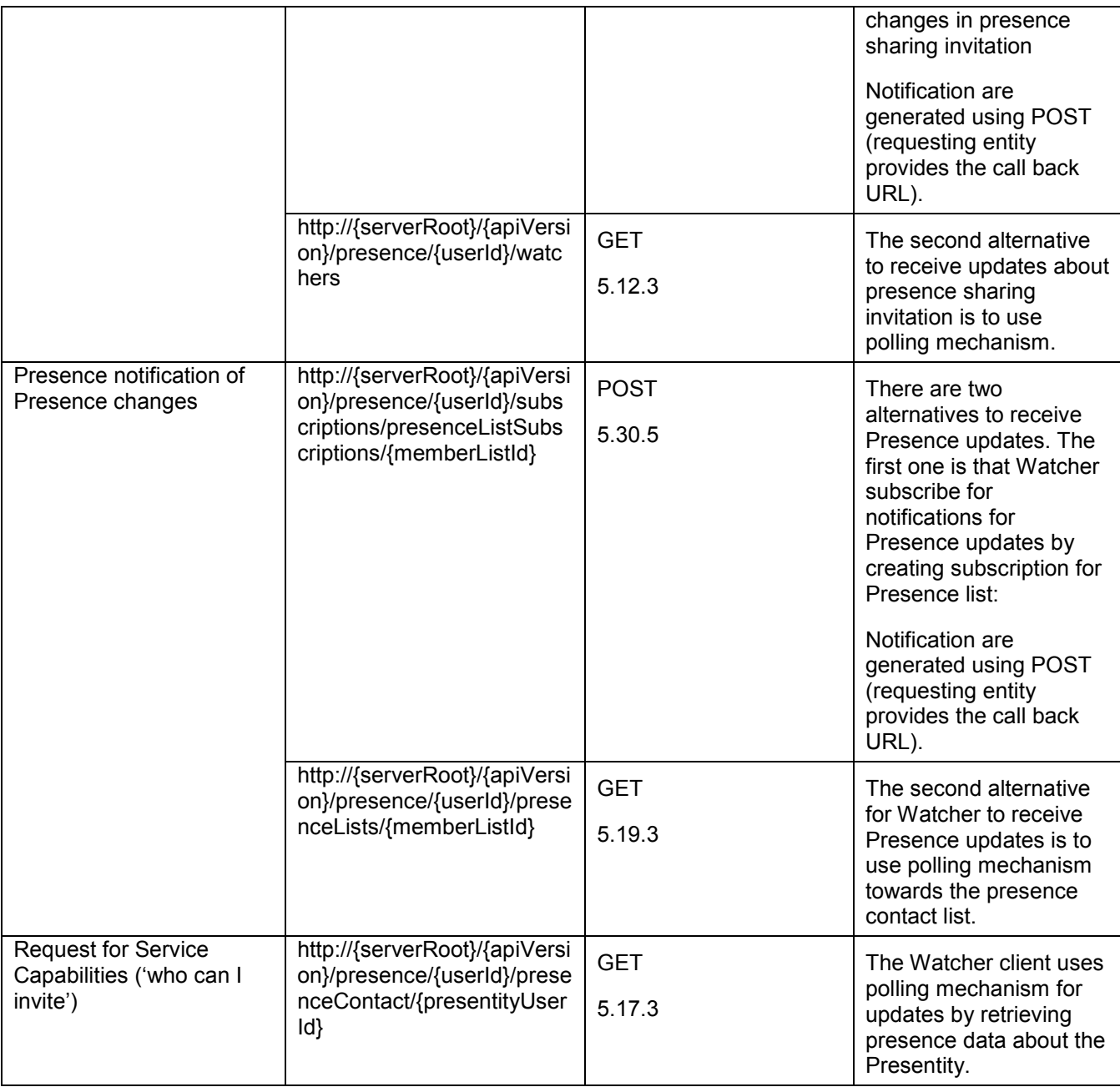

#### **5.4 Address List Management**

The RCS profile of ParlayREST Address List Management defines a subset of the HTTP operations in [REST\_TS\_AddressListMgmt] as listed below. The section numbers in the column "ParlayREST Operations" refer to sections in [REST\_TS\_ AddressListMgmt].

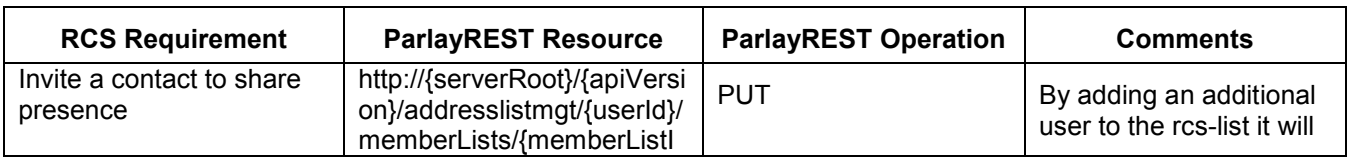

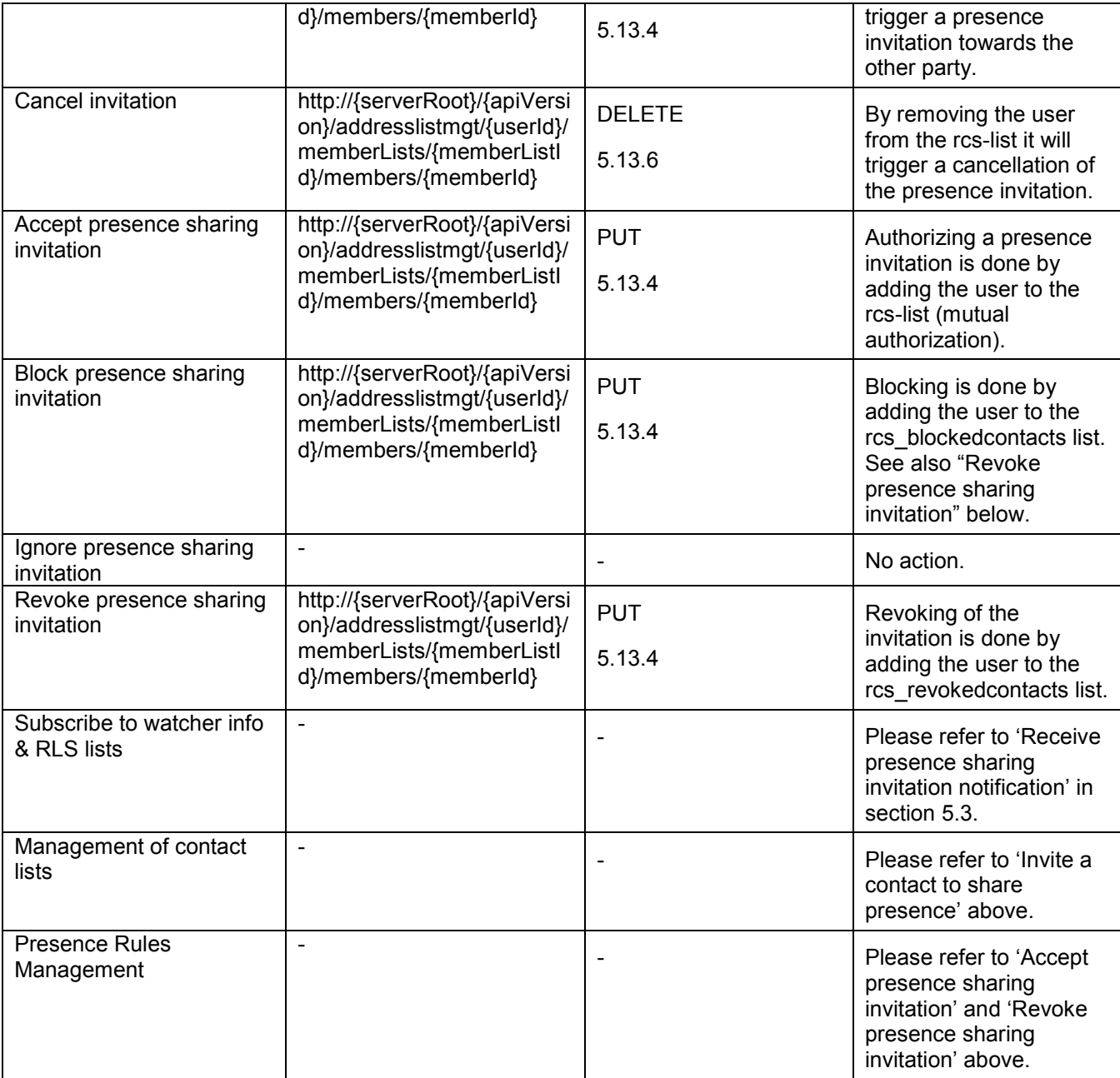

# <span id="page-14-0"></span>Appendix A. Change History **Manufacture** (Informative)

#### **A.1 Approved Version History**

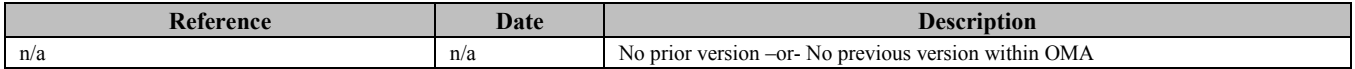

#### **A.2 Draft/Candidate Version 1.0 History**

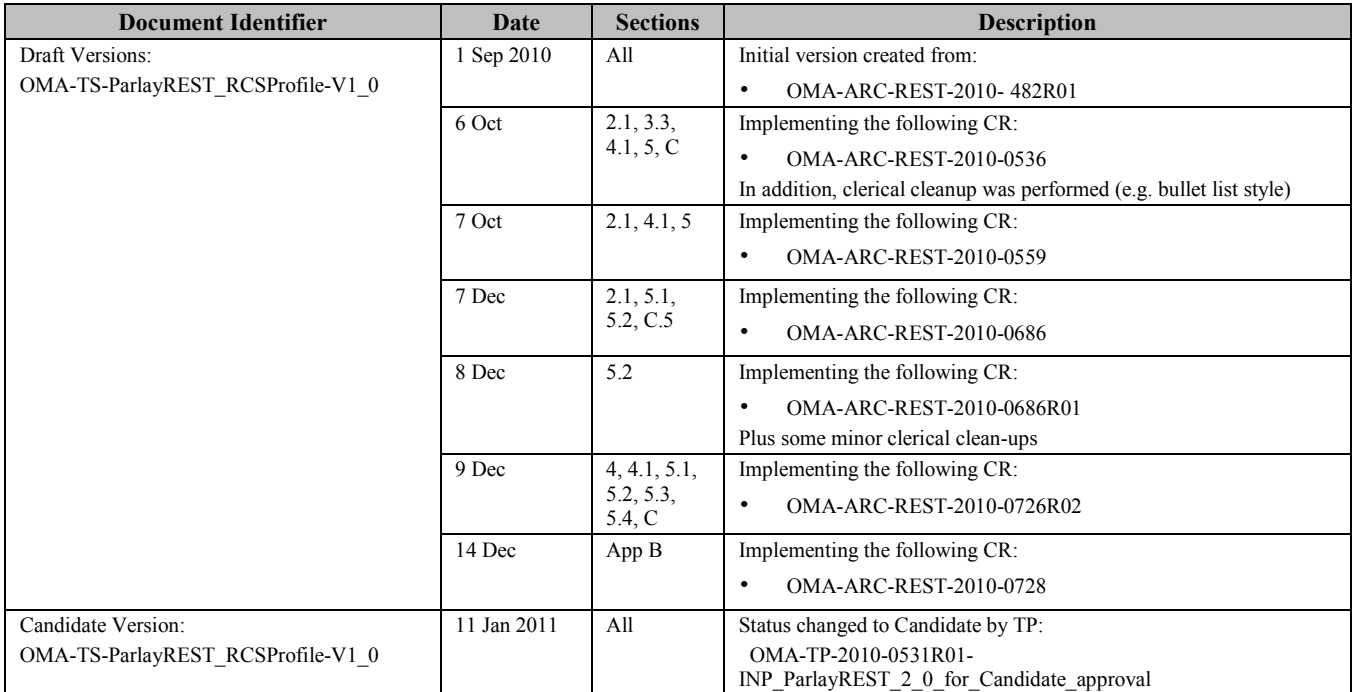

## <span id="page-15-0"></span>**Appendix B. Static Conformance Requirements (Normative)**

For Static Conformance Requirements please refer to the Static Conformance Requirements for the selected operations, as specified in Appendix B of the ParlayREST Technical Specifications listed as normative references in section 2.1 of this document.